```
1 #include <stdio.h>
 2 #include <stdlib.h>
 3 #include <math.h> 
 4 #include <GLUT/glut.h> 
 5 
 6 #define NN 10000 // size of array 
 7 
 8 #define PI 3.14159265 
 9 #define echarge // charge of an elementary electron
10 #define ep0 // Electric permittivity of free space
11 #define emass // mass of a free electron
12 
13 /*Declaration of variables related to electron dynamics */ 
14 int PARTICLE_NUM;
15 double dt, time;
16 int step, total step;
17 double side x,side y,side z,sideh x,sideh y,sideh z,Efield;
18 double epsilon; 
19 
20 static double cd[NN];<br>21 static double cd draw
21 static double cd_draw[NN];<br>22 static double vl[NN];
      static double vl\overline{[NN]};
23 static double fc[NN];
24 static double mass [NN];
25 static double kinenergy[NN]; 
26 
27 /***** Declaration of variables related to OpenGL *****/ 
28 int stop flg = 1;
29 double eye len=220;
30 double trans[3] = \{0.0, 0.0, 0.0\};
31 double angle[3] = \{0.0, 0.0, 0.0\};
32 int mouse l = 0;
33 int mouse_m = 0;
34 int mouse r = 0;
35 int mpos[2]; 
36 double m_matrix[16]; 
37 double i_matrix[16];
38 /********************************/ 
39 
40 /** Declaration of the variables to open the file **/ 
41 FILE *fp_output; 
42 
43 /*Initialization of electron dynamics */ 
44 void init_dynamics(void)
45 { 
46 int i, j, k;
47 int ix,iy,iz; 
48 double vl2_sum; 
49 
50 /* Device size (in units of nano mater)*/ 
51 side x=
52 side y=
53 side z=
54 
55 /*Half of the device size ( Don't change this part.)*/ 
56 sideh x=side x*0.5;
57 sideh_y=side_y*0.5;
58 sideh z=side z*0.5;
                                                                           導体のサイズの指定(nm 単位)
                                                                                                       \ddot{i}
```

```
59 
 60 /*Number of electrons*/ 
 61 PARTICLE_NUM=
 62 
 63 /*time step */ 
 64 dt= ;
 65 
 66 /*time initialization*/ 
 67 step = 1;
 68 
 69 /*total number of simulation steps*/ 
 70 total step = ;
 71 
 72 /*electric field in units of [V/m]*/ 
 73 Efield= ; 
 74 
 75 /*file open command */ 
 76 fp_output=fopen("output.dat","w");
 77 
 78 /*mass of electrons */ 
 79 for(i = 0; i < PARTICLE NUM; i^{++})
 80 { 
 81 mass[i]= ;
 82 } 
 83 
 84 /*dielectric constant*/ 
 85 epsilon=
 86 
 87 /*initial positions of electrons in units of [m] */
 88 for (i=0; i<PARTICLE NUM;i^{++})
 89 { 
 90 cd[i*3] = ((double) \text{rand}() / \text{RAND\_MAX-0}) * \text{side\_x*1.0e-9};91 cd[i*3+1] = ((double)rand()/RAND_MAX-.0)*side_y*1.0e-9;
 92 cd[i*3+2] = ((double)rand()/RAND_MAX-.0)*side_z*1.0e-9;
 93 } 
 94 
95 /*initial velocities of electrons in units of [m/s] */
96 for(i = 0; i < PARTICLE NUM; i^{++})
 97 { 
 98 vl[i*3] =99 vl[i*3+1]= ;
100 vl[i*3+2]=101 }
102 
103 }
104 
105 
106 
107 /*electron dynamics */ 
108 void run_dynamics(void)
109 { 
110 int i,j;
111 double dis,ld,md,nd,sumvz;
112 
113 time+=dt;
114 
115 /* update of forces acting on electrons*/ 
116 double dist; 
                                                                 step= time=step*dt
                                                                 dt=Efield は導体にかける電界
                                                             run_dynamics total_step=10000
                                      \Omega\rightarrow x
                                                                 \rightarrow y\rightarrow z
                               \rightarrow v_x\rightarrow v_y\rightarrow v_zoutput.dat
                                                                 164
                                                                 PARTICLE_NUM=
```

```
117 for(i = 0; i < PARTICLE_NUM; i++)118 { 
119 fc[i*3]=0.0; 
120 \text{fc}[i^*3+1]=0.0;121 fc[i*3+2]=0.0;
122 for(j = 0; j < PARTICLE_NUM; j++)123 { 
124 if(j != i)
\frac{125}{126} {
                dist=sqrt( (cd[i*3] - cd[j*3]) * (cd[i*3] - cd[j*3]) + (cd[i*3+1] - cd[j*3+1]) * (cd[i*3+1] - cd[j*3+1]) +
127 \text{(cd}[i^*3+2]-\text{cd}[i^*3+2])^*\text{(cd}[i^*3+2]-\text{cd}[i^*3+2]);
128 \text{fc}[i^*3] \neq 0.0;
129 f c[i*3+1] += 0.0 ;130 f c[i*3+2]+0.0 ;131 } 
132 } 
133 } 
134 
135 /*update of velocities*/ 
136 for(i = 0; i < PARTICE\_NUM; i++)\begin{array}{c} 137 \\ 138 \end{array} {
            v1[i*3] =139 vl[i*3+1]=140 vl[i*3+2]=141 }
142 
143 /*update of positions */ 
144 for(i = 0; i < PARTICE NUM; i++)145 { 
146 cd[i*3] = ;
147 cd[i*3+1] = ;
148 cd[i*3+2] =
149 } 
150 
151 
152 /*average velocity in z-direction*/ 
153 sumvz=0; 
154 for(i = 0; i < PARTICLE_NUM; i++)155 { 
156 sum z=-v1[i*3+2];
157 }
158 sumvz=sumvz/PARTICLE_NUM;
159 
160 
161 
162 /*file output*/ 
163 fprintf(fp_output," %e %e ¥n",time,sumvz);
164 /*printf("average velocity= %e (m/s) \text{Yn}",sumvz);*/
165 
166 
167 
168 /* reflections at x,y boundaries and periodic b.c. at z boundaries */ 
169 /* for(i = 0; i < PARTICLE NUM; i++)170 { 
171 if (cd[i*3+2] > side z*1.0e-9)172 { 
173 cd[i*3+2]=;
174 } 
                                                                  fprintf
                                                                  printf
                                                                  \%e: \%d:
                                                                  \sum_{i=1}^{n}\rightarrowf<sub>x</sub>
                                                                                          \rightarrow f_y\rightarrow f<sub>z</sub>
                                                                      (10)100 \t z \t (sumyz)周期的境界条件 z 方向
                                                                      式(9)
```

```
3
```

```
175 if \text{[cd]} i^*3+2|<0)
176 { 
177 cd[i*3+2]=;
178 } 
179 if (cd[i*3]>side_x*1.0e-9)
180 { 
181 vl[i*3]= ;
182 cd[i*3]=;
\begin{array}{ccc} 183 & & & \ & 184 & & \text{if (} \end{array}if (cd[i*3] < 0)185 { 
186 vl[i*3] =187 \text{ cd}[\text{i*3}] = ;188 } 
189 if (cd[i*3+1] > side y*1.0e-9)190 { 
191 vl[i*3+1]= ;
192 cd[i*3+1]=
193 } 
194 if (cd[i*3+1] < 0)195 { 
196 vl[i*3+1]= ;
197 \text{ cd}[i*3+1]= ;198 } 
199 }*/ 
200 
201 
202 
203 /* time increment*/ 
204 step++; 
205 
206 if(step == total_step)
\begin{array}{ll} 207 & \qquad \{ \\ 208 & \qquad \end{array}fclose(fp_output); \frac{1}{2} file close.
209 exit(1); \frac{1}{209} exit the dynamics time roop
210 } 
211 
212 glutPostRedisplay(); // OpenGL command
213 }
214 
215 
216 
217 
218 
219 /* */
220 
221 void draw_box(void) 
222 \t 3223 glDisable(GL_LIGHTING);<br>224 glColor3f(1.0,1.0,1.0);
        glColor3f(1.0,1.0,1.0);
225 
226 glBegin(GL_LINE_LOOP);
227 glVertex3f( 0, 0,0);<br>228 glVertex3f(side x, 0,0)
        glVertex3f(side x, 0,0);
229 glVertex3f(side_x,side_y,0); 
230 glVertex3f(0, \overline{\phantom{0}} side_y, 0);231 glEnd(); 
232 
                                                         electron dynamics
                                                                                   鏡面反射条件 x, y 方向
                                                                     周期的境界条件 z 方向
```

```
233 glBegin(GL_LINE_LOOP);
234 glVertex3f( 0, 0, side z);
235 glVertex3f(side x, 0,side z);
236 glVertex3f(side_x,side_y,side_z);
237 glVertex3f(0, side_y,side_z); 
238 glEnd();
239 
240 glBegin(GL_LINES);
241 glVertex3f( 0, 0, 0);<br>
242 glVertex3f( 0, 0, side z)
         glVertex3f( 0, 0,side z);
243 glVertex3f(side x, \overline{0}, 0);
244 glVertex3f(side_x, 0,side_z);<br>245 glVertex3f( 0,side_y, 0);
         glVertex3f( 0,side y, 0);
246 glVertex3f( 0,side_y,side_z); 
247 glVertex3f(side x, side y, 0);
248 glVertex3f(side_x,side_y,side_z);
249 glEnd(); 
250 
251 
252 glEnable(GL_LIGHTING);
\begin{array}{cc} 253 & \textcolor{red}{\downarrow} \\ 254 & \textcolor{red}{\mathsf{v}} \end{array}void draw_dynamics(void)
255 { 
256 int i; 
257 
258 double color level;
259 GLfloat color[4]; 
260 
261 glTranslated(-sideh x,-sideh y,-sideh z);
262 draw box();
263 
264 for(i = 0; i < PARTICE_NUM; i++){
265 
266 
267 cd draw[i*3]=cd[i*3]*1.0e9;
268 cd draw[i*3+1]=cd[i*3+1]*1.0e9;
269 cd<sup>-</sup>draw[i*3+2]=cd[i*3+2]*1.0e9;
270 
271 
272 glPushMatrix(); 
273 glTranslated(cd_draw[i*3],cd_draw[i*3+1],cd_draw[i*3+2]); 
274 
275 
276 \text{ color}[0]=0;277 \text{ color}[1]=1;278 color[2]=0; 
279 color[3]=1.0; 
280 glMaterialfv(GL_FRONT, GL_AMBIENT_AND_DIFFUSE,color);
281 glutSolidSphere(0.2, 20, 10);
282 
283 glPopMatrix(); 
284 } 
285286 void mat inv(double a[4][4])287 { 
288 int i,j,k; 
289 double t, u, det; 
290 int n = 3;
                           → Red 
                           → Green 
                           \rightarrowBlue
                                  0.2
```

```
291 
292 det = 1;
293 for(k = 0; k < n; k++){
294 t = a[k][k]; det *= t;
295 for(i = 0; i < n; i + +) a[k][i] /= t;
296 a[k][k] = 1 / t;297 for(j = 0; j < n; j++)298 if(j != k){
299 u = a[j][k];300 for(i = 0; i < n; i++)301 if(i != k) a[j][i] = a[k][i] * u;
302 else a[j][i] = -u/t;
\begin{array}{ccc} 303 & & & \cr 304 & & \rightharpoonup \end{array}304 } 
305 } 
306 void init_gl(void) 
307 { 
308 GLfloat light position[ = {1.0, 1.1, 1.2, 0.0};
309 
310 glShadeModel(GL_SMOOTH); 
311 glLightfv(GL_LIGHT0, GL_POSITION, light_position);
312 
313 glMatrixMode(GL_MODELVIEW); 
314 glGetDoublev(GL_MODELVIEW_MATRIX,m_matrix);
315 glGetDoublev(GL_MODELVIEW_MATRIX,i_matrix);
316 } 
317 void display(void) 
318 { 
319 int i,j; 
320 double d0,d1,d2,d3,d4,d5; 
321 GLfloat color[4]; 
322 
323 glClearColor(0.0, 0.0, 0.0, 1.0); 
324 glClear(GL_COLOR_BUFFER_BIT | GL_DEPTH_BUFFER_BIT);
325 
326 glEnable(GL_DEPTH_TEST);
327 glEnable(GL_CULL_FACE); 
328 glEnable(GL_LIGHTING); 
329 glEnable(GL_LIGHT0);
330 glCullFace(GL_BACK);
331 
332 glLoadIdentity();<br>333 glPushMatrix();
        glPushMatrix();
334 
335 gluLookAt(eye_len, 0, 0.0, 0.0, 0.0, 0.0, 0.0, 0.0, 1.0); 
336 
337 glTranslated(trans[0], trans[1], trans[2]); 
338 
339 glPushMatrix(); 
340 glLoadIdentity(); 
341 glRotatef( angle[0],1.0,0.0,0.0); 
342 glRotatef( angle[1],0.0,1.0,0.0); 
343 glRotatef( angle[2],0.0,0.0,1.0); 
344 glMultMatrixd(m_matrix); 
345 glGetDoublev(GL_MODELVIEW_MATRIX, m_matrix);
346 glPopMatrix(); 
347 
348 for(i = 0; i < 16; i++)
```

```
349 i_matrix[i] = m_matrix[i];
350 mat_inv((double(*)[4])i_matrix);
351 
352 glMultMatrixd(m_matrix); 
353 
354 if(mouse_1 == 1 || mouse_m == 1 || mouse_r == 1){
355 angle[0] = 0;
356 angle[1] = 0;
357 angle[2] = 0;358 } 
359 
360 draw_dynamics(); 
361 
362 glPopMatrix(); 
363 
364 glDisable(GL_DEPTH_TEST); 
365 
366 glDisable(GL_LIGHT0); 
367 glDisable(GL_LIGHTING); 
368 glDisable(GL_CULL_FACE);
369 
370 glutSwapBuffers(); 
371 } 
372 void reshape(int w, int h) 
373 { 
374 int i; 
375 
376 glViewport(0, 0, (GLsizei)w, (GLsizei)h); 
377 
378 glMatrixMode(GL_PROJECTION); 
379 glLoadIdentity(); 
380 
381 gluPerspective(30.0, (double)w / (double)h, 1.0, 800.0); 
382 glMatrixMode(GL_MODELVIEW); 
383 } 
384 void mouse(int button, int state, int x, int y) 
385 { 
386 switch (button) { 
387 case GLUT_LEFT_BUTTON:
388 if (state == GLUT_DOWN) {
389 mpos[0] = x;
390 mpos[1] = y;
391 mouse l = 1;
392 } 
393 if (state == GLUT UP) {
394 mouse l = 0;
395 } 
396 break; 
397 case GLUT_MIDDLE_BUTTON: 
398 if (state == GLUT_DOWN) {
399 mpos[0] = x;
400 mpos[1] = y;
401 mouse m = 1;
402 } 
403 if (state == GLUT UP) {
404 mouse m = 0;
405 } 
406 break;
```

```
407 case GLUT_RIGHT_BUTTON: 
408 if (state = GLUT DOWN) {
409 mpos[0] = x;410 mpos[1] = y;
411 mouse r = 1;
412 } 
413 if (state == GLUT UP) {
414 mouse r = 0;
415 } 
416 break; 
417 default: 
418 break; 
419 } 
420 } 
421 void motion(int x, int y) 
422 { 
423 double d0; 
424 double len = 10;
425 
426 len = eye len;
427 
428 if(mouse l = 1 \& \& mouse m == 1){
429 trans[0] += (double)(y-mpos[1]) * len/150;430 angle[0] = -(double)(x-mpos[0])*0.2;431 } else if(mouse m = 1 || (mouse 1 = 1 \& \& mouse r = 1)){
432 trans[1] += (double)(x-mpos[0])*len*.001;
433 trans[2] = (double)(y-mpos[1])*len*.001;
434 } else if(mouse r == 1){
435 trans[0] = (double)(v-mpos[1])*len/150;436 angle[0] = (double)(x-mpos[0])*0.2;437 } else if(mouse_1 == 1){
438 d0 = \text{len}/50;439 if(d0 > 1.0) d0 = 1.0;
440 angle[1] = (double)(y-mpos[1]) * d0;441 angle[2] = (double)(x-mpos[0]) * d0;442 } 
443 if(mouse l = 1 || mouse m = 1 || mouse r = 1}
444 mpos[0] = x;445 mpos[1] = y;
446 glutPostRedisplay(); 
447 } 
448 } 
449 void keyboard(unsigned char key, int x, int y) 
450 { 
451 if( key == 'q' || key == 'Q') exit(0);
452 if(key == 's')
453 { 
454 if(stop flg == 1)
455 { 
456 stop flg = 0;
457 glutIdleFunc(run_dynamics);
458 } 
459 
460 else if(stop_flg == 0)
461 { 
462 stop flg = 1;
463 glutIdleFunc(NULL); 
464 }
```
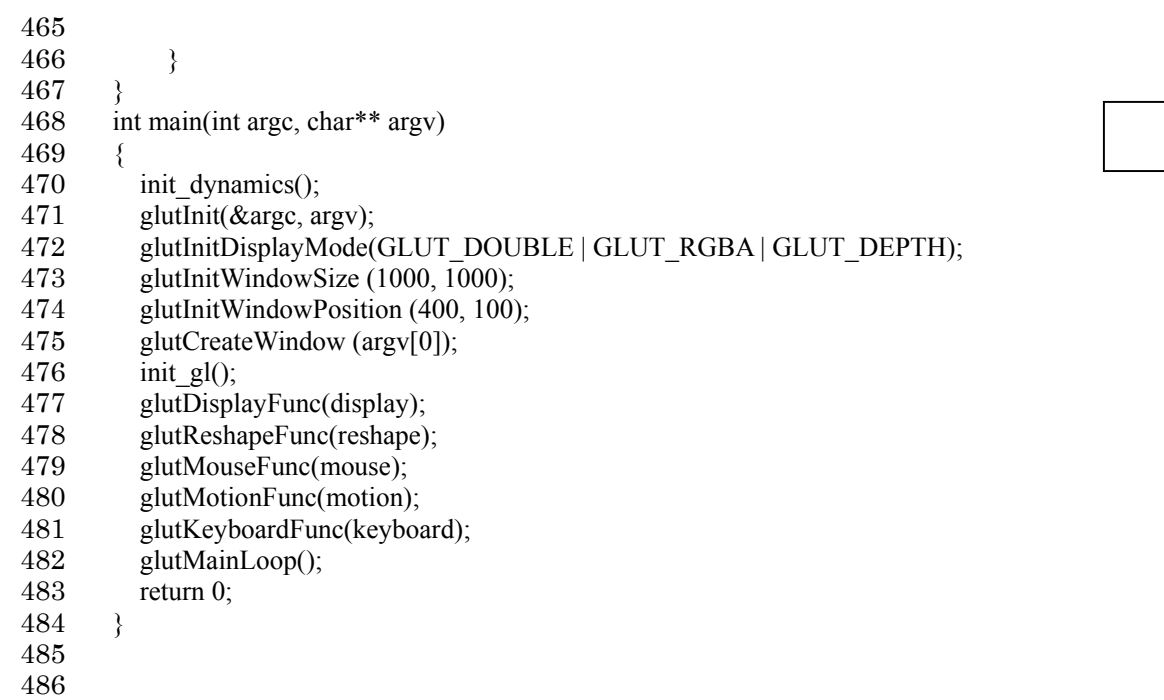